## Package 'geonode4R'

May 20, 2024

<span id="page-0-0"></span>Type Package Title Interface to 'GeoNode' REST API Version 0.1-1 Date 2024-05-20 Maintainer Emmanuel Blondel <emmanuel.blondel1@gmail.com> Description Provides an interface to the 'GeoNode' API, allowing to upload and publish metadata and data in 'GeoNode'. For more information about the 'GeoNode' API, see <<https://geonode.org/>>. **Depends**  $R (= 3.1.0)$ Imports R6, openssl, httr, keyring, readr Suggests testthat, roxygen2, covr, shiny, knitr, markdown License MIT + file LICENSE URL <https://github.com/eblondel/geonode4R>, <https://eblondel.github.io/geonode4R/>, <https://geonode.org/> BugReports <https://github.com/eblondel/geonode4R/issues> Encoding UTF-8 LazyLoad yes RoxygenNote 7.3.1 VignetteBuilder knitr NeedsCompilation no Author Emmanuel Blondel [aut, cre] (<<https://orcid.org/0000-0002-5870-5762>>) Repository CRAN Date/Publication 2024-05-20 15:00:02 UTC

## R topics documented:

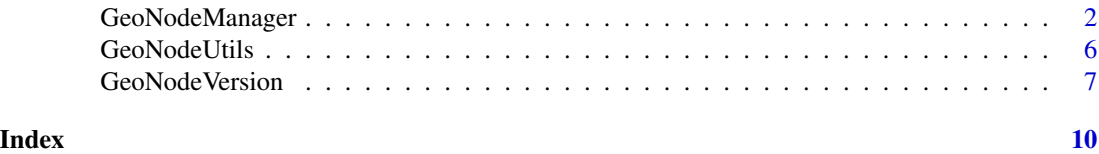

1

<span id="page-1-0"></span>

## Description

GeoNode REST API Manager GeoNode REST API Manager

#### Format

[R6Class](#page-0-0) object.

## Value

Object of [R6Class](#page-0-0) with methods for communication with the REST API of a GeoNode instance.

## Public fields

verbose.info if geonode4R logs have to be printed

verbose.debug if curl logs have to be printed

loggerType the type of logger

url the Base url of GeoNode

## **Methods**

#### Public methods:

- [GeoNodeManager\\$logger\(\)](#page-2-0)
- [GeoNodeManager\\$INFO\(\)](#page-2-1)
- [GeoNodeManager\\$WARN\(\)](#page-2-2)
- [GeoNodeManager\\$ERROR\(\)](#page-2-3)
- [GeoNodeManager\\$new\(\)](#page-2-4)
- [GeoNodeManager\\$getUrl\(\)](#page-2-5)
- [GeoNodeManager\\$connect\(\)](#page-3-0)
- [GeoNodeManager\\$getExecutionStatus\(\)](#page-3-1)
- [GeoNodeManager\\$getCategories\(\)](#page-3-2)
- [GeoNodeManager\\$getCategory\(\)](#page-3-3)
- [GeoNodeManager\\$getResourceByUUID\(\)](#page-3-4)
- [GeoNodeManager\\$getResourceByAlternate\(\)](#page-3-5)
- [GeoNodeManager\\$getResource\(\)](#page-4-0)
- [GeoNodeManager\\$deleteResource\(\)](#page-4-1)
- [GeoNodeManager\\$upload\(\)](#page-4-2)
- [GeoNodeManager\\$uploadMetadata\(\)](#page-4-3)
- [GeoNodeManager\\$getDataset\(\)](#page-4-4)

## GeoNodeManager 3

• [GeoNodeManager\\$clone\(\)](#page-4-5)

<span id="page-2-0"></span>Method logger(): Prints a log message

*Usage:*

GeoNodeManager\$logger(type, text)

*Arguments:*

type type of log, "INFO", "WARN", "ERROR" text text

#### <span id="page-2-1"></span>Method INFO(): Prints an INFO log message

*Usage:*

GeoNodeManager\$INFO(text)

*Arguments:*

text text

## <span id="page-2-2"></span>Method WARN(): Prints an WARN log message

*Usage:* GeoNodeManager\$WARN(text) *Arguments:* text text

## <span id="page-2-3"></span>Method ERROR(): Prints an ERROR log message

*Usage:* GeoNodeManager\$ERROR(text) *Arguments:*

text text

<span id="page-2-4"></span>Method new(): This method is used to instantiate a GeoNodeManager with the url of the GeoNode and credentials to authenticate (user/pwd).

By default, the logger argument will be set to NULL (no logger). This argument accepts two possible values: INFO: to print only geosapi logs, DEBUG: to print geosapi and CURL logs.

The keyring\_backend can be set to use a different backend for storing the GeoNode user password with keyring (Default value is 'env').

```
Usage:
GeoNodeManager$new(url, user, pwd, logger = NULL, keyring_backend = "env")
Arguments:
url url
user user
pwd pwd
logger logger
keyring_backend keyring backend. Default is 'env'
```
<span id="page-2-5"></span>Method getUrl(): Get URL

<span id="page-3-6"></span>*Usage:* GeoNodeManager\$getUrl() *Returns:* the Geoserver URL

## <span id="page-3-0"></span>Method connect(): Connects to geoServer

*Usage:*

GeoNodeManager\$connect()

*Returns:* TRUE if connected, raises an error otherwise

#### <span id="page-3-1"></span>Method getExecutionStatus(): Get execution status

*Usage:*

GeoNodeManager\$getExecutionStatus(execution\_id)

*Arguments:*

execution\_id the execution id

*Returns:* the status of execution

#### <span id="page-3-2"></span>Method getCategories(): Get categories

*Usage:*

GeoNodeManager\$getCategories(raw = FALSE)

*Arguments:*

raw Controls the output. Default will return an object of class [data.frame.](#page-0-0)

*Returns:* an object of class [list](#page-0-0)

#### <span id="page-3-3"></span>Method getCategory(): Get category

*Usage:* GeoNodeManager\$getCategory(id, raw = FALSE) *Arguments:* id category id raw Controls the output. Default will return an object of class [data.frame.](#page-0-0) *Returns:* an object of class [list](#page-0-0)

### <span id="page-3-4"></span>Method getResourceByUUID(): Get resource by UUID

*Usage:* GeoNodeManager\$getResourceByUUID(uuid) *Arguments:* uuid resource uuid (or semantic id if used in place of uuid) *Returns:* an object of class [list](#page-0-0)

<span id="page-3-5"></span>Method getResourceByAlternate(): Get resource by Alternate

*Usage:*

GeoNodeManager\$getResourceByAlternate(alternate)

*Arguments:*

## <span id="page-4-6"></span>GeoNodeManager 5

<span id="page-4-5"></span><span id="page-4-4"></span><span id="page-4-3"></span><span id="page-4-2"></span><span id="page-4-1"></span><span id="page-4-0"></span>alternate resource alternate *Returns:* an object of class [list](#page-0-0) Method getResource(): Get resource *Usage:* GeoNodeManager\$getResource(id) *Arguments:* id resource id *Returns:* an object of class [list](#page-0-0) Method deleteResource(): Deletes a resource *Usage:* GeoNodeManager\$deleteResource(id) *Arguments:* id resource (either a dataset or document) id *Returns:* TRUE if deleted, FALSE otherwise Method upload(): Uploads resource files *Usage:* GeoNodeManager\$upload(files) *Arguments:* files files *Returns:* an object of class [list](#page-0-0) giving the upload status Method uploadMetadata(): Uploads ISO 19115 dataset metadata *Usage:* GeoNodeManager\$uploadMetadata(id, file) *Arguments:* id dataset id file a metadata XML file following ISO 19115 specification *Returns:* an object Method getDataset(): Get dataset standardized metadata *Usage:* GeoNodeManager\$getDataset(id) *Arguments:* id dataset id *Returns:* an object of class [list](#page-0-0) Method clone(): The objects of this class are cloneable with this method. *Usage:* GeoNodeManager\$clone(deep = FALSE) *Arguments:* deep Whether to make a deep clone.

#### <span id="page-5-0"></span>Author(s)

Emmanuel Blondel <emmanuel.blondel1@gmail.com>

## Examples

```
## Not run:
  GeoNodeManager$new("http://localhost:8080", "user", "password")
```
## End(Not run)

GeoNodeUtils *GeoNode REST API Manager Utils*

#### Description

GeoNode REST API Manager Utils

GeoNode REST API Manager Utils

## Format

[R6Class](#page-0-0) object.

## Value

Object of [R6Class](#page-0-0) with static util methods for communication with the REST API of a GeoNode instance.

## Static methods

- getUserAgent() This method is used to get the user agent for performing GeoNode API requests. Here the user agent will be compound by geonode4R package name and version.
- getUserToken(user, pwd) This method is used to get the user authentication token for performing GeoNode API requests. Token is given a Base64 encoded string.
- GET(url, user, pwd, path, verbose) This method performs a GET request for a given path to GeoNode REST API
- PUT(url, user, pwd, path, filename, contentType, verbose) This method performs a PUT request for a given path to GeoNode REST API, to upload a file of name filename with given contentType
- POST(url, user, pwd, path, content, contentType, verbose) This method performs a POST request for a given path to GeoNode REST API, to post content of given contentType
- DELETE(url, user, pwd, path, verbose) This method performs a DELETE request for a given GeoServer resource identified by a path in GeoNode REST API

## <span id="page-6-0"></span>GeoNode Version 7

## Methods

## Public methods:

• [GeoNodeUtils\\$clone\(\)](#page-6-1)

<span id="page-6-1"></span>Method clone(): The objects of this class are cloneable with this method.

```
Usage:
GeoNodeUtils$clone(deep = FALSE)
```
*Arguments:*

deep Whether to make a deep clone.

## Author(s)

Emmanuel Blondel <emmanuel.blondel1@gmail.com>

<span id="page-6-2"></span>GeoNodeVersion *A GeoNode version*

## Description

This class allows to grab the GeoNode version.

## Format

[R6Class](#page-0-0) object.

## Details

GeoNode REST API - GeoNode Version

### Value

Object of [R6Class](#page-0-0) for modelling a GeoNode version

#### Public fields

version version value value

## <span id="page-7-5"></span>Methods

#### Public methods:

- [GeoNodeVersion\\$new\(\)](#page-7-0)
- [GeoNodeVersion\\$lowerThan\(\)](#page-7-1)
- [GeoNodeVersion\\$greaterThan\(\)](#page-7-2)
- [GeoNodeVersion\\$equalTo\(\)](#page-7-3)
- [GeoNodeVersion\\$clone\(\)](#page-7-4)

## <span id="page-7-0"></span>Method new(): Initializes an object of class [GeoNodeVersion](#page-6-2)

```
Usage:
GeoNodeVersion$new(url, user, pwd)
Arguments:
url url
user user
pwd pwd
```
## <span id="page-7-1"></span>Method lowerThan(): Compares to a version and returns TRUE if it is lower, FALSE otherwise

*Usage:*

GeoNodeVersion\$lowerThan(version)

*Arguments:*

version version

*Returns:* TRUE if lower, FALSE otherwise

## <span id="page-7-2"></span>Method greaterThan(): Compares to a version and returns TRUE if it is greater, FALSE otherwise

*Usage:* GeoNodeVersion\$greaterThan(version) *Arguments:* version version *Returns:* TRUE if greater, FALSE otherwise

## <span id="page-7-3"></span>Method equalTo(): Compares to a version and returns TRUE if it is equal, FALSE otherwise

*Usage:*

GeoNodeVersion\$equalTo(version)

*Arguments:*

version version

*Returns:* TRUE if equal, FALSE otherwise

## <span id="page-7-4"></span>Method clone(): The objects of this class are cloneable with this method.

*Usage:* GeoNodeVersion\$clone(deep = FALSE)

*Arguments:*

deep Whether to make a deep clone.

## GeoNode Version 9

## Author(s)

Emmanuel Blondel <emmanuel.blondel1@gmail.com>

## Examples

```
## Not run:
version <- GeoNodeVersion$new(
            url = "http://localhost:8080/GeoNode",
            user = "admin", pwd = "GeoNode"
           )
```
## End(Not run)

# <span id="page-9-0"></span>Index

∗ GeoNode GeoNodeVersion, [7](#page-6-0) ∗ api GeoNodeManager, [2](#page-1-0) GeoNodeUtils, [6](#page-5-0) GeoNodeVersion, [7](#page-6-0) ∗ geonode GeoNodeManager, [2](#page-1-0) GeoNodeUtils, [6](#page-5-0) ∗ rest GeoNodeManager, [2](#page-1-0) GeoNodeUtils, [6](#page-5-0) GeoNodeVersion, [7](#page-6-0) ∗ version GeoNodeVersion, [7](#page-6-0) data.frame, *[4](#page-3-6)* GeoNodeManager, [2](#page-1-0) GeoNodeUtils, [6](#page-5-0) GeoNodeVersion, [7,](#page-6-0) *[8](#page-7-5)*

list, *[4,](#page-3-6) [5](#page-4-6)*

R6Class, *[2](#page-1-0)*, *[6,](#page-5-0) [7](#page-6-0)*